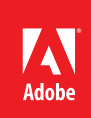

## Best Practices for using Adobe® Connect®

Ensure participants have the best possible online experience

The Adobe Event Services team has produced thousands of successful Adobe Connect Events and as a result have come up with this proven list of Best Practices for successful online meetings of all sizes. Incorporating these ideas into your everyday meetings will result in a successful, engaging meeting experience for your participants.

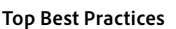

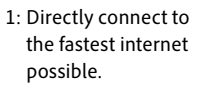

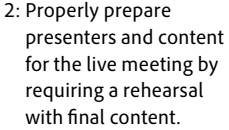

3: Put the Attendee Pod in the Presenter Only area.

- 4: Shut down VPN's and directly connect to the internet.
- 6: Create a lobby layout where attendees can enter the meeting room early.
- 7: Include the test link in all participant invites and reminders.

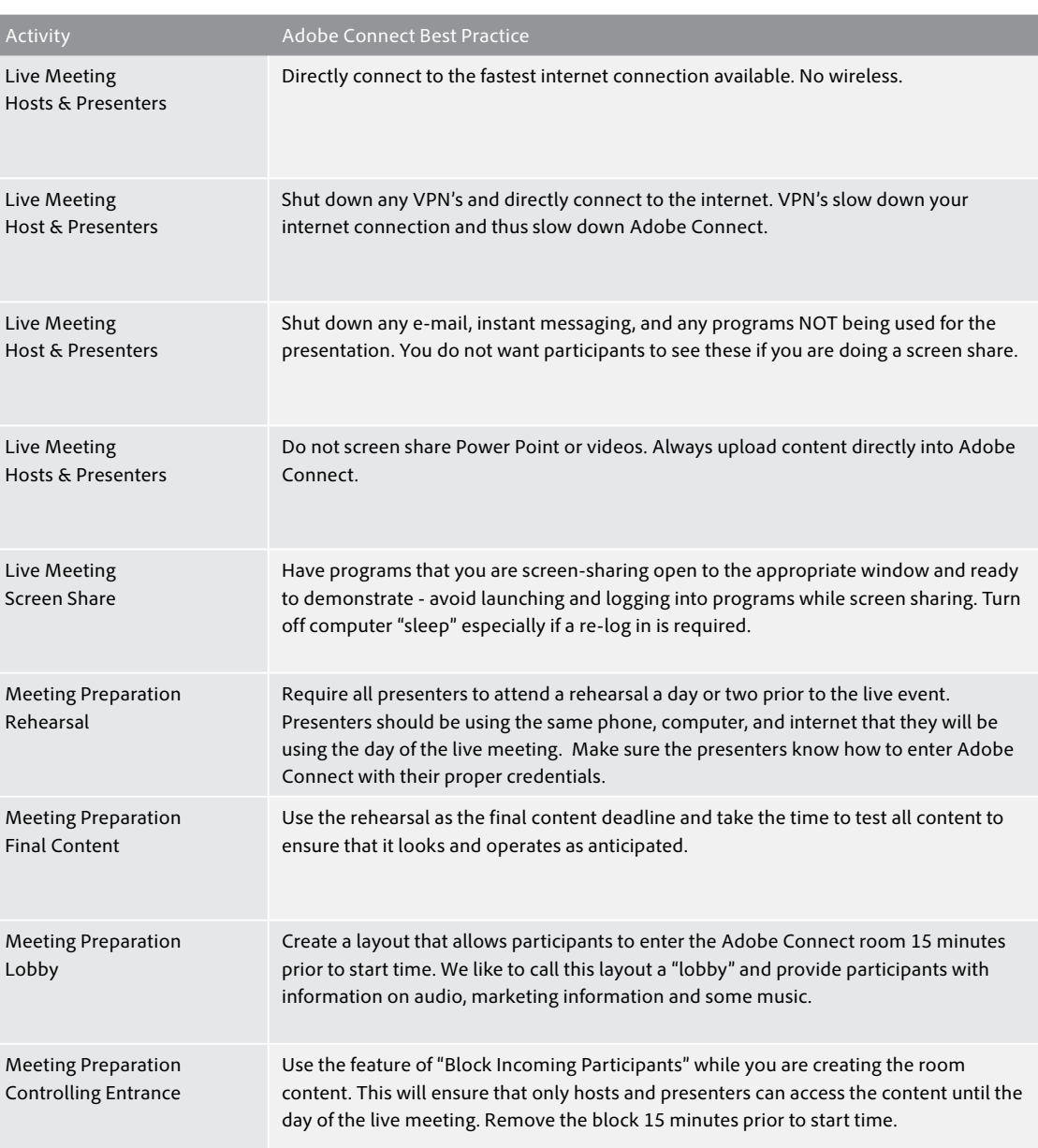

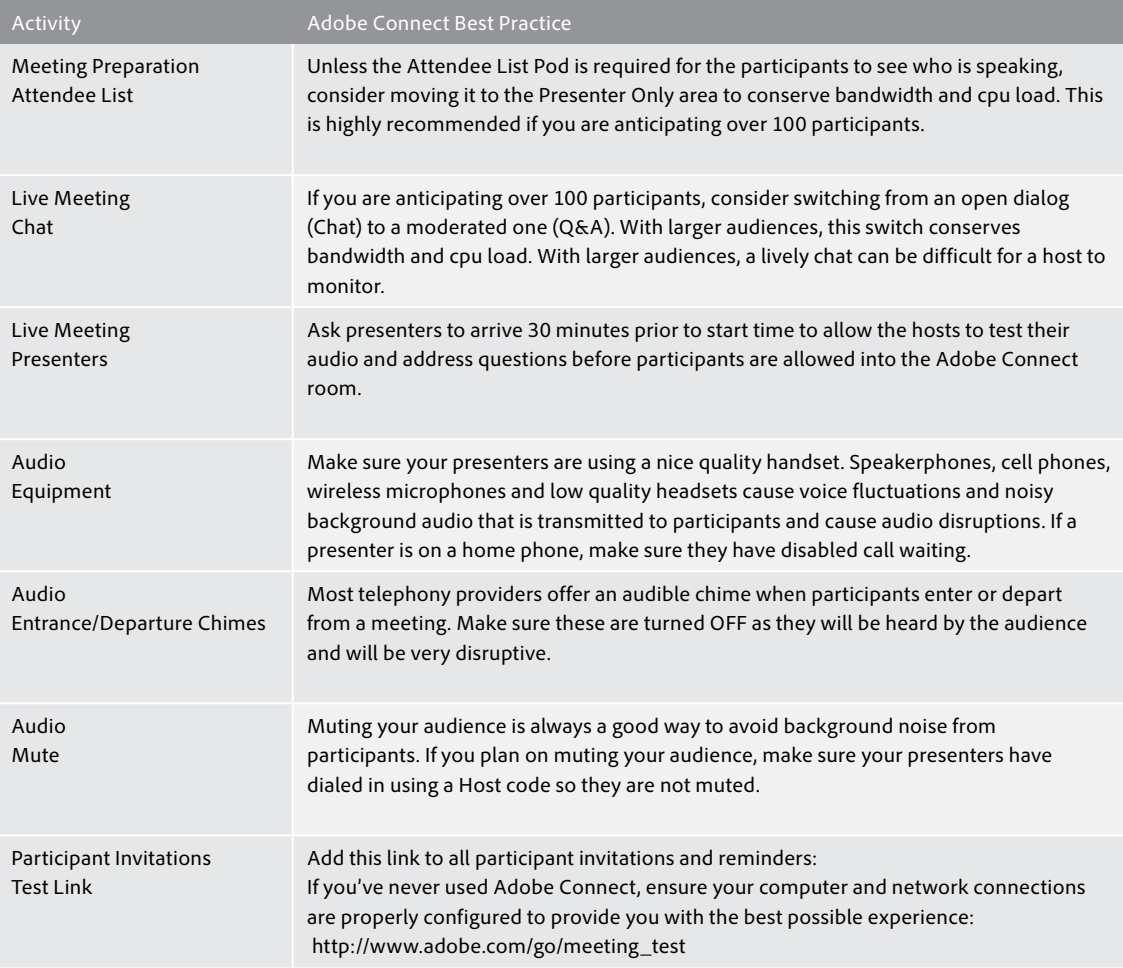

## **For more information**

Product details: *www.adobe.com/products/adobeconnect* Contact Adobe Connect Support: *800-422-3263* Follow Adobe Connect Support on Twitter: *@ConnectSupport*  Follow Adobe Connect on Twitter: *@AdobeConnect*

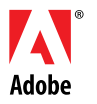

**Adobe Systems Incorporated** 345 Park Avenue San Jose, CA 95110-2704 USA *www.adobe.com*

Adobe, the Adobe logo, Acrobat, Acrobat Connect, ActionScript, Adobe Captivate, Authorware, Flash, and JRun are either registered trademarks or trademarks of Adobe<br>Systems Incorporated in the United States and/or other cou